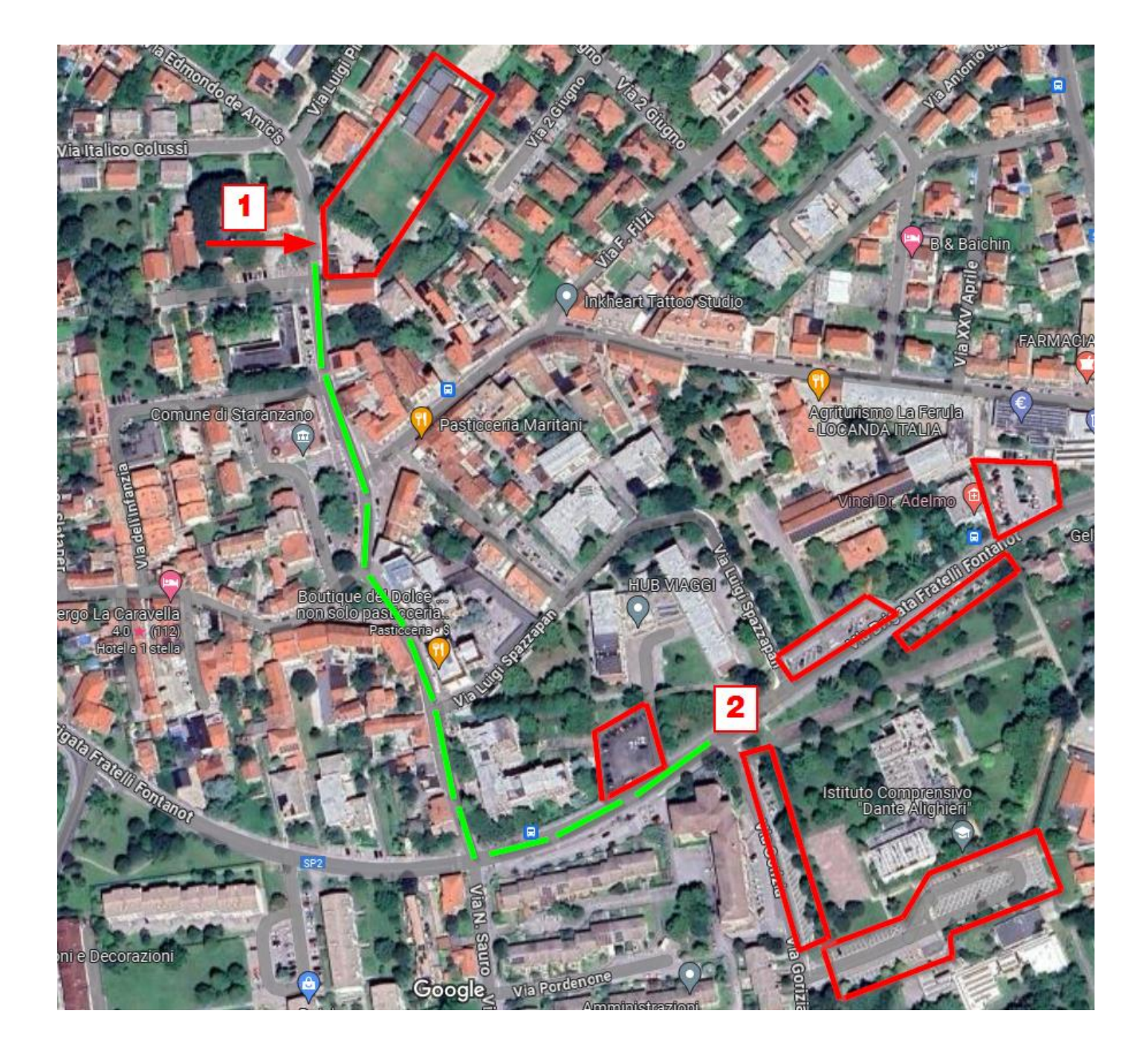

- 1. entrata area parrocchiale Stalle Rosse:<https://maps.app.goo.gl/EXmpbtptN8mq5LJ38>
- 2. aree parcheggi automobili[: https://maps.app.goo.gl/muKBFHovbN9RbHoHA](https://maps.app.goo.gl/muKBFHovbN9RbHoHA)

Cercando parcheggio nelle aree indicate in rosso ci vogliono poco più di 5 minuti a piedi per raggiungere la zona delle Stalle Rosse seguendo il percorso verso il centro di Staranzano indicato con la linea tratteggiata verde.